## uvodnik

## Noćna "šihta"

## Dragi čitatelji,

u ponedjeljak ujutro nazovem prijatelja i kolegu Nikolu s kojim sam dijelio kabinet (i ne samo kabinet) više od 20 godina i priupitam ga je li za kavicu. Te su nam kavice nekako vrlo važne, one su navika prenesena iz našeg školskog zdravljaka u jedan kafić u blizini Jelačić placa. Uz kavicu razmatramo sve velike (malih naprosto nema) probleme u hrvatskoj prosvjeti, nalazimo sjajna rješenja za koja, kao što vjerujem i pretpostavljate, nitko živ ne mari.

- Može, može, kaže Nikola, danas sam u noćnoj "šihti".

Odlično! To zapravo znači da u popodnevnom turnusu Nikola u rasporedu ima zadnje sate, da izvodi nastavu matematike sve do 20 uvečer, i 7. sat u poslijepodnevnoj smjeni. To je tako zbog "zrcaljenja rasporeda sati" po kojem se nastava jedan tjedan izvodi po jednom, a drugi tjedan po obrnutom redoslijedu. Ovu su "mudroliju" u ime jednakosti svih nastavnih predmeta, ali i jednakosti kolega (Zašto bismo mi uvijek radili zadnje satove? Budimo ravnopravni!) uvele mnoge škole još i prije 20-ak godina. Radio sam tada u jednoj "elitnoj" zagrebačkoj prirodoslovno-matematičkoj gimnaziji i usprotivio sam se tom izumu. No bio sam usamlien.

Ispričavam se, dragi čitatelji, no moram se sada uputiti u još dublju prošlost. Kao mladog profesora matematike zagrebačke Prve gimnazije zapalo me raditi raspored sati. Nije to bio neki problem jer radilo se i subotom pa i subotom poslije podne, a i tjedno je ukupan broj sati bio manji nego što je danas. Iz vremena Austro-Ugarske (Nikad nije bilo bolje, govorila je moja baka) postojala je u školi jedna divena ploča s rupama u koje su utiskivani mali čepovi i raspored je bio gotov za jedno prijepodne (ili poslijepodne, kako vam drago). Ravnatelj, tada

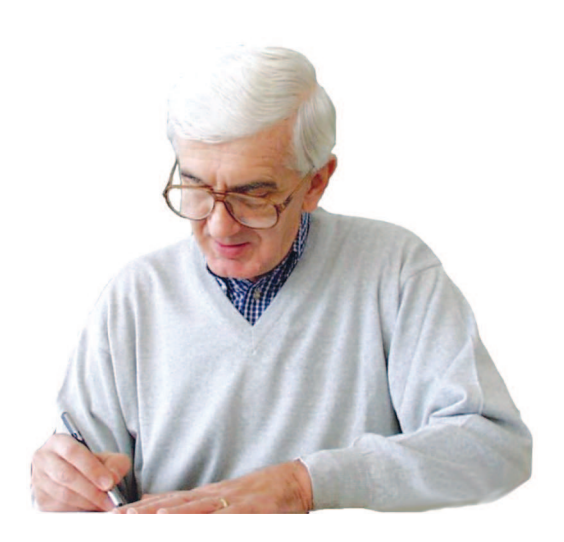

direktor, naredio mi je: Kolega, ne želim u rasporedu vidjeti matematiku poslije četvrtog sata, niti... prije trećeg. E, moj dragi ravnatelju, kako li se otada svijet promijenio. U mnogim stvarima nagore.

Čuo sam od Nikole i drugu priču. Kao za vraga izgubio je iz nekih razloga sat nastave na kojem je planirao provesti pismenu provjeru znanja. Planirao znači predvidio na početku polugodišta dan pisanja ispita i datum upisao u odgovarajuću kućicu u Dnevnik rada. I što sada? Sve popunjeno, nema pričuvne varijante. Da ipak malo pojasnim čitateljima koji možda i nisu potpuno upućeni. Pravilnikom o ocjenjivanju, koji korijene vuče iz vremena ministrice Ljilje Vokić, prošlogodišnje dobitnice nagrade Ivana Filipovića za životno djelo, ograničava se broj pismenih ispita po pojedinom predmetu te broj ispita koji je dopušten u jednom tjednu. Kako je to vrlo "gusto varivo", nastala bi trka u kojoj su neki ostali kratkih rukava. O da, događalo se to i meni, kako ne. Onda je stiglo poboljšanje pravila pa su se prvo imali upisati planirani nadnevci pismenih provjera iz hrvatskog jezika, matematike i stranog jezika, predmeta u kojima su pismeni ispiti obveza programa. No problem nastupa ako ste. kao Nikola, iz nekih razloga taj sat propustili. Sve puno kao čep! Što sada? Ne možete provoditi pismenu provjeru iz matematike. Nema veze što vas obvezuje program. Nema, ne može! Ali tu nije priči kraj. U međuvremenu stiže drugo polugodište pa eto prilike da se još poboljšaju pravila. Prvo

će se u kućice upisati planirani nadnevci pismenih ispita predmeta koji imaju jedan ili dva sata tjedne nastave, jer...

I dok sam se još bavio pisanjem ovog Uvodnika, čitam novine u kojima se uzastopce danima pojavljuju prilozi s ispitnim pitanjima na našoj državnoj maturi. Usput kolege profesori pojedinih nastavnih predmeta dijele maturantima savjete o tome kako se uspješno pripremiti za ovaj važni ispit. Ima tu svega i svačega, uglavnom je riječ o stereotipnim i pomalo zastarjelim gledištima, ali ima i vrlo "naprednih". Tako jedan kolega za svoj predmet, ne bih sada rekao koji, ali recimo TIPSS, kaže kako učenici, žele li uspjeti na maturi iz toga predmeta, trebaju kontinuirano raditi; jer da to nije matematika pa da se samo rješavaju zadaci. Ovdje, dragi čitatelji, možete sami dopisati nastavak teksta. Ne vjerujem da bi se uvelike razlikovao od onoga kako bih ja nastavio.

Vidite kako je danas ravnopravnost u modi. Ne bih želio bilo koga povrijediti, negativna diskriminacija bilo koje vrste sasvim mi je strana. Ali u životu ipak postoje više i manje važne stvari, rekli bismo -

postoje prioriteti. Tako je jedna od tri temeljne pismenosti, koje su obuhvaćene respektabilnim PISAtestiranjima, matematička što samo po sebi šalje jasnu poruku o važnosti matematičkog obrazovanja.

I na kraju nešto uistinu lijepo. Vjerujem da ste primijetili kako u MiŠ-u nastojimo pratiti i bilježiti zanimljiva događanja povezana s nastavom matematike što ih organiziraju i provode nastavnici matematike diljem Lijepe Naše. Tako su i vrijedni kolege iz zagrebačke gimnazije "Lucijan Vranjanin" organizirali Treće ekipno natjecanje učenika osnovnih škola Grada Zagreba. Bio sam te subote u Lucijanki, u toj školi na kraju grada i riječima mi nije lako opisati što se tamo događalo. Jednostavno je to trebalo proživjeti. U toj eksploziji pozitivne energije svoj udio, s puno ozbiljnosti i zalaganja, odradili su i učenici škole. O ovom događaju u Duplerici MiŠ-a možete vidjeti fotozapis, a imamo i pisani prilog kolegice Maje Zelčić.

Srdačno vaš

Francis Dale -

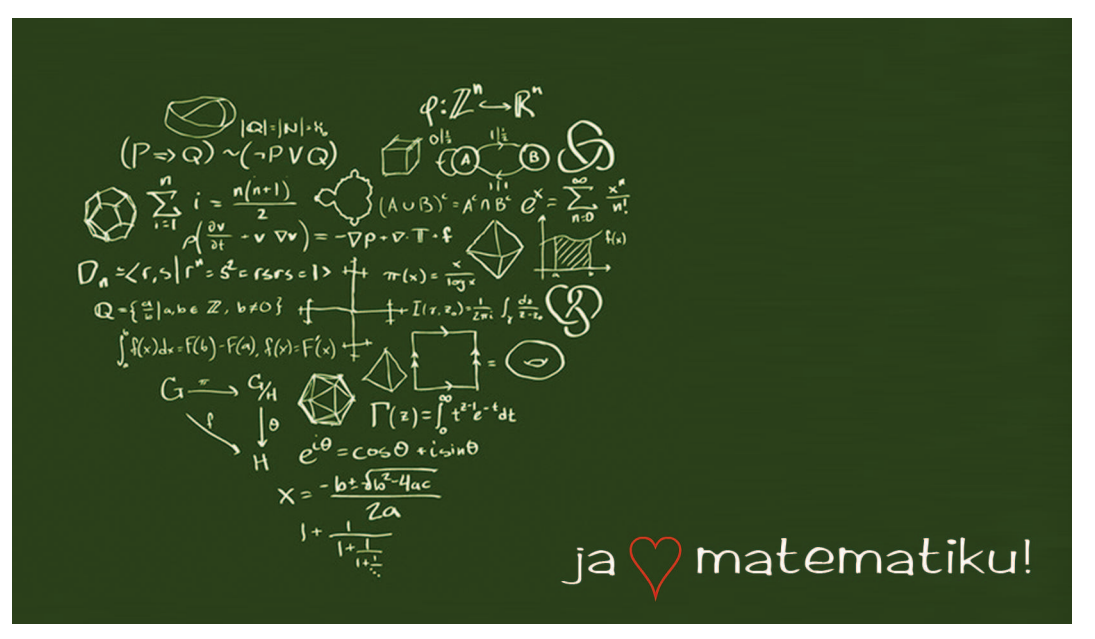

Sretno Valentinovo!